# **Automated Measurement Support**

# MD1230B, MP1590B

Data Quality Analyzer, Network Performance Tester

# Simple script creation for<br>Simple script creation for<br>auto measurements! imple script creation<br>imple script creation<br>auto measurements! Simple script creations!<br>
simple measurements!<br>
auto measurements!<br>
Ver. 9.4 function improvement

# Key Features

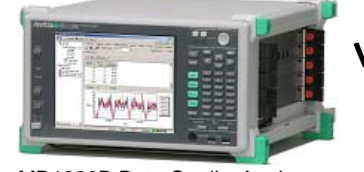

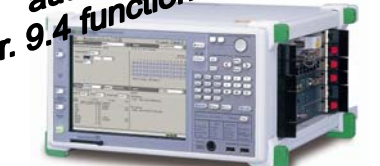

MD1230B Data Quality Analyzer MP1590B Network Performance Tester

option

\*1: Requires Ethernet control

 (Option 03 for MD1230B/ MP1590B/MX159001B, Option 10 for MX123001A) \*2: Added to main-frame software

\*3: Added to SAMPLE folder in software CD-ROM

- **Supports automated script creation Batch setting without scripting** 
	- **Remote batch setting tool (RemoteTester.exe) \*1, \*3**
	- **Tcl/Tk remote control sample software (Remote Control Sample.tcl) \*1, \*3**
	- **Rate calculation support tool for multi-streams (RateTool.exe) \*3**
	- **User script launcher (ToolMenuEditor) \*2**
	- **High-speed remote command operation \*1**

### **1. Outline**

The communications business environment is becoming difficult due to increasing demands for more functions at lower cost. Repeated frequent upgrades due to increased transmission equipment port counts and addition of new functions are a burden from the perspective of inspection costs. Anritsu's automated measurement solutions help cut these rising test costs.

### **2. Measurement Automation support environment**

# **A) Remote batch setting tool**

This tool supports batch transmission of command strings written as text files to the measurement instrument, so even a novice with no programming skills can make batch settings using remote commands. It reduces the burden of setting operations and can be used to validate commands at

script creation.

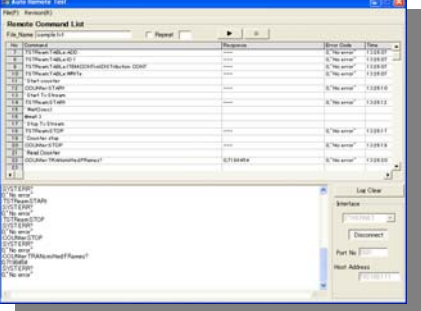

 **Figure 1: Display image (remote batch setting tool)** 

## **B) Tcl/Tk remote control sample software**

- This software library offers standard remote scripts.
	- Source codes using Tcl/Tk
	- Rate calculation tool for multi-streams Sample software<br>
	Rate calculation support too  $\overline{101}$  and  $\overline{11}$  and  $\overline{11}$

# **Figure 2: Sample software and Rate calculation support tool for multi-streams**

 $-$ 

# **C) User script launcher**

This supports management and startup of user scripts.

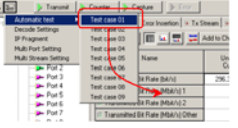

#### **Figure 3: User script launcher**

### **~ Examples ~**

#### • **Creating Automation Scripts**

A) Remote batch setting tool B) Tcl/Tk remote control software

The software library makes script creation easy. Novices with little software programming experience can run the sample software to learn control commands for reference when creating scripts. And the operation of commands that are not in the sample library can be verified using the remote command batch setting tool.

#### • **Easy Verification of Multiple Test Items using**

#### **Automated Scripts**

C) User script launcher

User-created automation scripts can be recorded at the instrument screen for easy recall of simple operations.

#### • **Simple and Fast Automated Operation Despite High Programming Level**

A) Remote batch setting tool

The remote command batch setting tool changes instrument settings without software programming to cut setting times.

## **3. High-speed remote command operation**

Measurement times are slashed by the fast transmission start/stop required by most measurements.

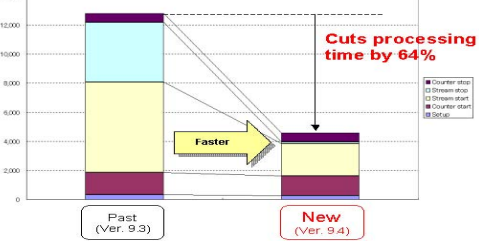

#### **Figure 4: High-speed MD1230B remote command**

\* High-speed transmission start/stop is useful for port groups.

\* Use the ":GENTry:TSTReam:STARt:SYNC OFF" command to start transmission faster. It is possible to synchronize transmission for grouped ports at one main frame using this command.

**5-1-1 Onna, Atsugi-shi, Kanagawa, 243-8555 Phone : +81 46 223-8555 ANRITSU CORPORATION**<br>Phone : +81 46 223-1111<br>Printed in Japan 2011-3 PRS No. MD1230B/MP1590B-Remote-Leaflet-E-L-1-(1.00) Pass Printed in Japan 2011-3 PRS

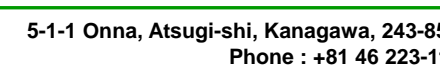

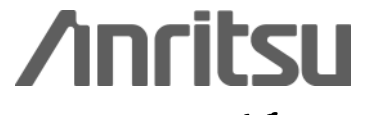